# **Concurso Público**

# **Técnico de Laboratório/ Área: PALEONTOLOGIA**

### **LEIA COM ATENÇÃO**

MÉDIO Edital nº 84/2016

- **01 -** Só abra este caderno após ler todas as instruções e quando for autorizado pelos fiscais da sala.
- **02 -** Preencha os dados pessoais.
- **03 -** Autorizado o início da prova, verifique se este caderno contém 60 (sessenta) questões. Se não estiver completo, exija outro do fiscal da sala.
- **04 -** Todas as questões desta prova são de múltipla escolha, apresentando como resposta uma alternativa correta.
- **05 -** Ao receber a folha de respostas, confira o nome da prova, seu nome e número de inscrição. Qualquer irregularidade observada, comunique imediatamente ao fiscal.
- **06 -** Assinale a resposta de cada questão no corpo da prova e só depois transfira os resultados para a folha de respostas.
- **07 -** Para marcar a folha de respostas, utilize apenas caneta esferográfica preta e faça as marcas de acordo com o modelo  $($   $\bullet)$ .

#### A marcação da folha de resposta é definitiva, não admitindo rasuras.

- **08 -** Só marque uma resposta para cada questão.
- **09 - Não risque, não amasse, não dobre e não suje a folha de respostas pois isso poderá prejudicá-lo.**
- **10 -** Se a Comissão verificar que a resposta de uma questão é dúbia ou inexistente, a questão será posteriormente anulada e os pontos a ela correspondentes, distribuídos entre as demais.
- **11 -** Os fiscais não estão autorizados a emitir opinião nem prestar esclarecimentos sobre o conteúdo das provas. Cabe única e exclusivamente ao candidato interpretar e decidir.
- **12 -** Não será permitido o uso de telefones celulares, bips, pagers, palm tops ou aparelhos semelhantes de comunicação e agendas eletrônicas, pelos candidatos, durante a realização das provas.

#### Esta prova terá duração de 4 horas.

**Nome: Inscrição:** 

**Identidade: Órgão Expedidor:** 

**Assinatura:** 

Data da realização da prova 22/01/2017

**COMISSÃO DE PROCESSOS SELETIVOS E TREINAMENTOS** Fone: (0XX81) 3412-0800 Fax: (0XX81) 3412-0808

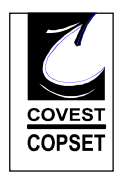

# **Português**

#### **Texto 1**

#### **A família dos porquês**

A lógica costuma definir três modalidades distintas no uso do termo "porque": o "porque" causa ("a jarra espatifou-se porque caiu ao chão"); o explicativo ("recusei o doce porque desejo emagrecer"); e o indicador de argumento ("volte logo, você sabe por quê"). O pensamento científico revelouse uma arma inigualável quando se trata de identificar, expor e demolir os falsos porquês que povoam a imaginação humana desde os tempos imemoriais: as causas imaginárias dos acontecimentos, as pseudoexplicações de toda sorte e os argumentos falaciosos.

Mas o preço de tudo isso foi uma progressiva clausura ou estreitamento do âmbito do que é ilegítimo indagar. Imagine, por exemplo, o seguinte diálogo. Alguém sob o impacto da morte de uma pessoa especialmente querida está inconformado com a perda e exclama: "Eu não consigo entender, isso não podia ter acontecido, por que não eu? Por que uma criatura tão jovem e cheia de vida morre assim?!". Um médico solícito entreouve o desabafo no corredor do hospital e responde: "Sinto muito pela perda, mas eu examinei o caso da sua filha e posso dizer-lhe o que houve: ela padecia, ao que tudo indica, de uma máformação vascular, e foi vítima da ruptura da artéria carótida interna que irriga o lobo temporal direito; ficamos surpresos que ela tenha sobrevivido tantos anos sem que a moléstia se manifestasse".

A explicação do médico, admita-se, é irretocável; mas seria essa a resposta ao "por quê" do pai inconsolável? Os porquês da ciência são por natureza rasos: mapas, registros e explicações cada vez mais precisas e minuciosas da superfície causal do que acontece. Eles excluem de antemão como ilegítimos os porquês que mais importam. O "porquê" da ciência médica nem sequer arranha o "por quê" do pai. Perguntar "por que os homens estão aqui na face da Terra", afirma o biólogo francês Jacques Monod, é como perguntar "por que fulano e não beltrano ganhou na loteria".

No macrocosmo não menos que no microcosmo da vida, as mãos de ferro da necessidade brincam com o copo de dados do acaso por toda a eternidade. Mas, se tudo começa e termina em bioquímica, então por que – e para que – tanto sofrimento?

In: GIANNETTI, Eduardo. Trópicos utópicos. São Paulo: Companhia das Letras, 2016. p. 25-26. Adaptado.

- **01.** No Texto 1, o autor argumenta a favor da seguinte ideia:
	- A) O desenvolvimento científico é plenamente capaz de responder aos maiores dilemas da humanidade.
	- B) O papel da ciência é destruir as falsas expectativas da humanidade com argumentos irrefutáveis.
	- C) Diante de evidências científicas inequívocas, cabe ao homem apenas a aceitação da verdade científica.
	- D) O cientista deve colocar a sua sabedoria a serviço da humanidade, a fim de explicar com exatidão os problemas existenciais.
	- E) A ciência com todo o seu rigor mostra-se incapaz de solucionar os fenômenos próprios da condição humana.
- **02.** Quando o autor do Texto 1 afirma que "os porquês da ciência são por natureza rasos" (3º parágrafo), ele quer dizer que:
	- A) a ciência não é capaz de responder com precisão perguntas como 'qual a doença que o meu filho tem?'.
	- B) a ciência é incapaz de traduzir os dados científicos ao nível de compreensão das pessoas comuns.
	- C) perguntas como 'quais as causas da neuropatia grave?' exigem explicações mais técnicas dos cientistas.
	- D) questões como 'por que eu tenho que passar por um sofrimento desses' não encontram resposta na ciência.
	- E) a capacidade de a ciência solucionar os problemas de saúde da humanidade está chegando a um limite impossível de transpor.
- **03.** Em: "No macrocosmo não menos que no microcosmo da vida" (4º parágrafo), o segmento sublinhado alude:
	- A) às grandes conquistas.
	- B) às questões universais.
	- C) às causas humanitárias.<br>D) aos problemas cotidianos
	- aos problemas cotidianos.
	- E) ao conhecimento filosófico.
- **04.** Considerando as relações de sentido estabelecidas por meio do vocabulário utilizado no Texto 1, assinale a alternativa correta.
	- A) A ideia de "uma arma inigualável" (1º parágrafo) equivale semanticamente à ideia de "uma arma inatingível".
	- B) A expressão "tempos imemoriais" (1º parágrafo) semanticamente se opõe a "tempos remotos".
	- C) O segmento "pseudoexplicações de toda sorte" (1º parágrafo) poderia ser substituído, sem alteração dos sentidos, por "todo tipo de explicação duvidosa".
	- D) Em: "um médico entreouve o desabafo" (2º parágrafo), a escolha da forma verbal destacada tem a finalidade de indicar que 'o desabafo' foi feito diretamente ao 'médico'.
	- E) O segmento: "um médico solícito" (2º parágrafo) tem o mesmo significado que 'um médico muito solicitado'.
- **05.** Acerca dos recursos coesivos que concorrem para a construção e compreensão do Texto 1, analise as afirmativas a seguir.
	- 1) No trecho: "o 'porque' causa, o explicativo e o indicador de argumento" (1º parágrafo), a ausência da palavra 'porque' nos segmentos sublinhados compromete a leitura desse trecho.
	- 2) Quanto às formas verbais sublinhadas no trecho: "O pensamento científico revelou-se uma arma inigualável quando se trata de identificar, expor e demolir os falsos porquês" (1º parágrafo), a ordem desses elementos adicionados indica aumento progressivo do efeito de tensão.
	- 3) Em: "A explicação do médico é irretocável, mas seria essa a resposta ao 'por quê' do pai inconsolável?" (3º parágrafo), a substituição de 'mas' por 'e' não interferiria na argumentação.
	- 4) No trecho: "No macrocosmo não menos que no microcosmo da vida" (4º parágrafo) está explicitada uma relação semântica de comparação.

Estão corretas, apenas:

- A) 1 e 2.
- B) 1, 3 e 4.
- C) 1 e 4.
- D) 2, 3 e 4.
- $F$ ) 2 e 4.
- **06.** Acerca do emprego dos recursos de pontuação do Texto 1, que também concorrem para a construção dos sentidos do texto, assinale a alternativa correta.
	- A) No trecho: "A lógica costuma definir três modalidades distintas no uso do termo 'porque': o 'porque' causa, o explicativo e o argumentativo.", os dois-pontos introduzem um segmento (sublinhado) de valor explicativo.
	- B) No trecho: "Por que uma criatura tão jovem e cheia de vida morre assim?!", a presença do ponto de exclamação configura um excesso, pois o ponto de interrogação é suficiente para marcar o sentido de pergunta desse enunciado.
	- C) No trecho: "ela padecia, ao que tudo indica, de uma má-formação vascular", as vírgulas separam termos enumerados que aparecem, nesse trecho, em relação de acréscimo (adição).
	- D) Em: "(...) e foi vítima da ruptura da artéria carótida interna que irriga o lobo temporal direito; ficamos surpresos que ela tenha sobrevivido (...)", o uso de ponto final no lugar do ponto e vírgula, além de comprometer os sentidos, incorreria em desvio da norma-padrão.
	- E) No trecho: "Mas, se tudo começa e termina em bioquímica, então por que e para que tanto sofrimento?", o emprego de travessões duplos constitui a única opção que atende tanto o sentido pretendido pelo autor como o que prescreve a norma-padrão.
- **07.** Considerando as regras de concordância verbal, assinale a alternativa cujo enunciado está de acordo com as exigências da norma-padrão da língua.
	- A) A maioria das pessoas afetadas por acontecimentos trágicos busca na fé um consolo que lhes permita enfrentar o recomeço.
	- B) Os falsos porquês que povoa a imaginação humana são destruídos, em algum momento, pelo pensamento científico.
	- C) Para os médicos, muitas vezes, falta mecanismos que permitam que eles desenvolvam maior sensibilidade com seus pacientes.
	- D) Sempre houveram fatos que desafiam a compreensão humana e despertam questionamentos e busca de respostas.
	- E) Três modalidades distintas no uso do termo "porque" é definida em conformidade com a lógica.

#### **Texto 2**

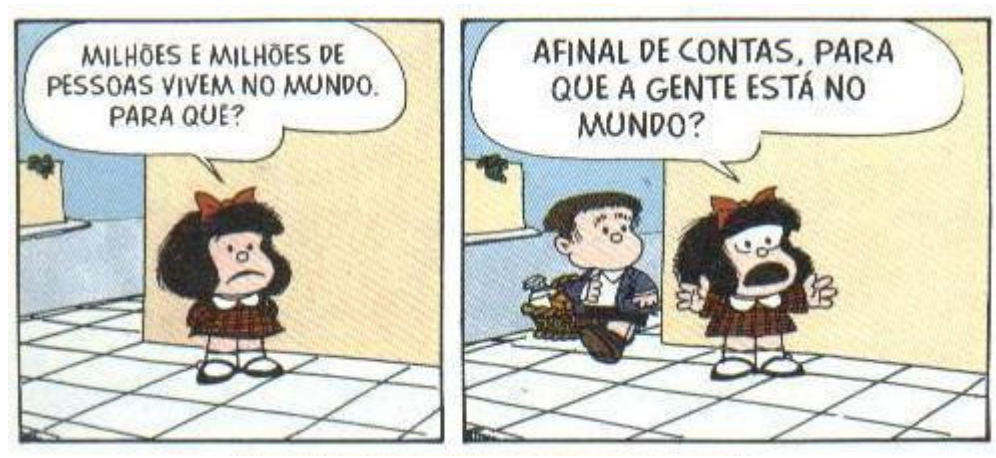

Disponível em: https://www.google.com.br/search?q=Mafalda+e+os+dilemas+da+vida. Acesso em: 15 out. 2016. Adaptado.

- **08.** Comparando as ideias de Mafalda (Texto 2) com as do Texto 1, é correto afirmar que os questionamentos de Mafalda:
	- A) estão dentro do que o autor do Texto 1 define como um " 'porque' explicativo" da lógica.
	- B) são tão irretocáveis, como, por exemplo, a resposta do médico à indagação de um pai desesperado (Texto 1).
	- C) deveriam ser respondidos por cientistas que trouxessem evidências comprováveis e seguras.
	- D) estão entre 'os porquês que mais importam' (Texto 1), mesmo que a ciência os excluam como ilegítimos.
	- E) exigem respostas e explicações acompanhadas de registros, sob pena de se tornarem falsos e pretensiosos.
- **09.** No que se refere às atuais convenções de escrita de certas palavras e expressões na nossa língua, assinale a alternativa em que o enunciado está de acordo com tais convenções.
	- A) As razões por quê você não compareceu não me dizem respeito.
	- B) Esperemos que essa animozidade não se acentue ainda mais.
	- C) Não há entusiasmo que perdure diante da pobreza extrema.
	- D) A aridês dos corações parece maior que a do deserto.<br>E) O vechame da derrota é menor que o da vergonha.
	- E) O vechame da derrota é menor que o da vergonha.
- **10.** Assinale a alternativa em que a forma verbal destacada está corretamente conjugada.
	- Ao longo da história, os conhecimentos científicos muitas vezes se oporam à ordem vigente.
	- B) Não se pode esperar que amanhã as pessoas ainda pensaram como hoje, pois tudo muda.
	- C) Embora recomendamos a leitura aos mais jovens, nem sempre conseguimos que eles abracem essa ideia.
	- D) Felizmente ele reaveu tudo o que de mais importante havia perdido nos últimos anos.
	- E) Se ela transpuser mais essa barreira, nada poderá impedir a sua vitória.

# **Matemática**

- **11.** No período de Natal, um gerente concedeu um prêmio no valor de R\$ 6.390,00 para seus três funcionários, dividindo-o em partes, inversamente proporcionais ao número de faltas que cada funcionário teve ao longo do ano. Se os funcionários faltaram 3, 5 e 7 dias, quanto recebeu o que faltou 5 dias?
	- A) R\$ 1.894,00
	- B) R\$ 1.892,00
	- C) R\$ 1.890,00
	- D) R\$ 1.888,00
	- E) R\$ 1.886,00
- **12.** Um capital foi aplicado durante 6 anos, a uma taxa anual de juros simples, e rendeu R\$ 9.600,00 de juros. Qual foi a quantia de juros simples, referente ao período de um ano, que esse capital rendeu?
	- A) R\$ 1.520,00
	- B) R\$ 1.540,00
	- C) R\$ 1.560,00
	- D) R\$ 1.580,00
	- E) R\$ 1.600,00
- **13.** Os juros do cheque especial em um banco são de 300% ao ano. Sabendo que os juros são cumulativos, em quantos anos uma dívida não paga de R\$ 1,00 no cheque especial se transforma em um débito de R\$ 1.048.576,00? Dado: use que  $1.048.576 = 2^{20}$ .
	- A) 12 anos
	- B) 11 anos
	- $C$ ) 10 anos
	- D) 9 anos<br>E) 8 anos
	- E) 8 anos
- **14.** O preço de um aparelho de TV é de R\$ 1.500,00 e pode ser pago nas seguintes condições: um quarto de entrada e o restante em três prestações iguais, sem acréscimo. Qual o valor de cada parcela?
	- A) R\$ 360,00
	- B) R\$ 365,00
	- C) R\$ 370,00
	- D) R\$ 375,00
	- E) R\$ 380,00

#### **15.** O gráfico abaixo representa a distribuição do nível de escolaridade dos trabalhadores de uma empresa.

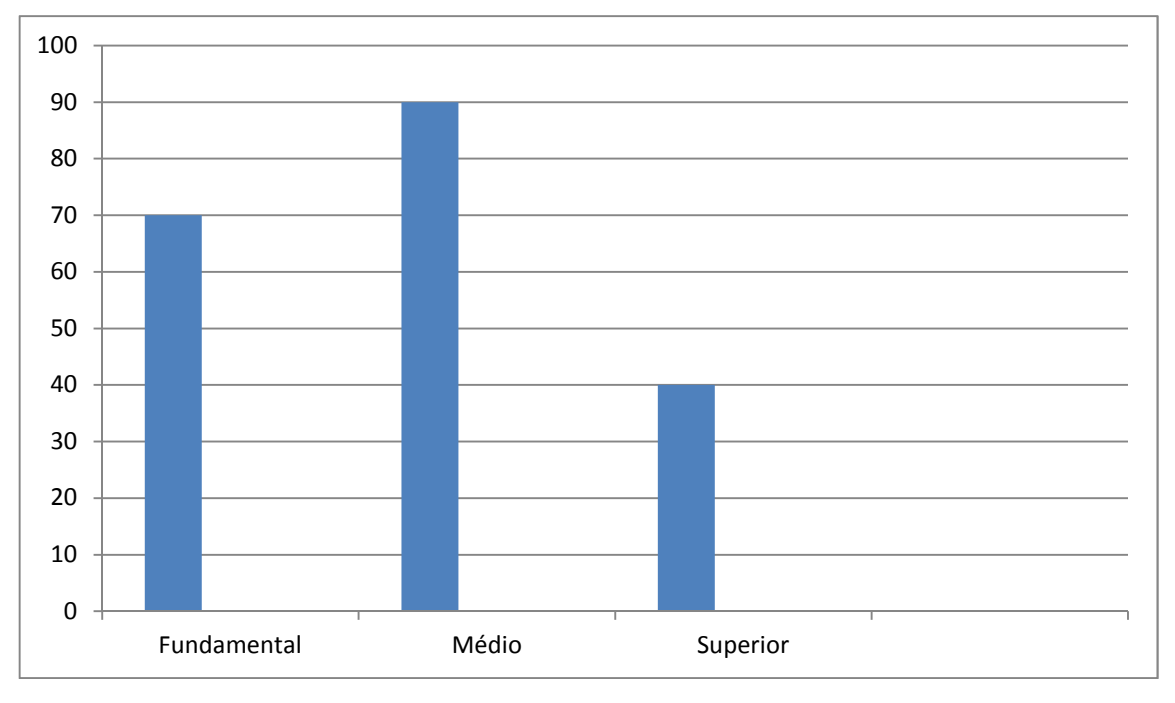

A média salarial dos funcionários de nível fundamental é de R\$ 1.200,00, a média dos de nível médio é de R\$ 1.600,00 e média dos de nível superior é de R\$ 3.000,00.

Analise as afirmações a seguir, segundo os dados acima, e assinale a **incorreta**.

- A) O total de funcionários da empresa é 200.
- B) 20% dos funcionários da empresa são de nível superior.<br>C) 65% dos funcionários da empresa são de nível médio ou
- 65% dos funcionários da empresa são de nível médio ou superior.
- D) A média salarial dos funcionários da empresa é de R\$ 1.740,00.<br>E) O valor pago pela empresa ao grupo de funcionários de nível
- E) O valor pago pela empresa ao grupo de funcionários de nível superior supera em 20% o valor pago ao grupo de funcionários de nível médio.
- **16.** Em uma fábrica, a mão de obra é responsável por 60% dos custos. Se os salários aumentam 10%, em qual percentual se elevarão os custos da fábrica?
	- A) 3%
	- B) 4%
	- $\begin{matrix} C \\ D \end{matrix}$  5%<br>D) 6%
	- $\overline{D}$ ) 6%<br>E) 7%
	- E) 7%
- **17.** Maria sacou R\$ 3.000,00 em dinheiro de seu cartão de crédito, que cobra juros cumulativos de 20% ao mês. Passado um mês, ela depositou R\$ 1.200,00; 30 dias depois ela depositou R\$ 1.440,00, e liquidou a dívida. após um terceiro mês. De quanto foi o depósito no último mês?
	- A) R\$ 1.728,00
	- B) R\$ 1.726,00
	- C) R\$ 1.724,00
	- D) R\$ 1.722,00
	- E) R\$ 1.720,00
- **18.** Uma pousada cobra R\$ 2.640,00 para hospedar 6 pessoas por 4 dias. Quanto cobrará de 5 pessoas para hospedá-las por uma semana?
	- A) R\$ 3.840,00
	- B) R\$ 3.850,00
	- C) R\$ 3.860,00
	- D) R\$ 3.870,00<br>E) R\$ 3.880.00 E) R\$ 3.880,00
- **19.** João e Maria praticam taekwondo com o mesmo treinador e no mesmo horário. João treina a cada 4 dias e Maria a cada 6 dias. Em certo mês, com 31 dias, João treinou no dia 1 e Maria no dia 3. Em quantos dias desse mês os dois treinaram juntos?
	- $A)$
	- B) 2
	- $\begin{bmatrix} C \\ D \end{bmatrix}$  3
	- $\begin{bmatrix} D \\ E \end{bmatrix}$  4<br>E) 5
	- $E$ )
- **20.** Foi realizada uma consulta entre os funcionários de uma empresa para saber se eram capazes de usar um computador. Para tal, foi aplicada uma prova cujo valor variava de 0 a 10, sendo considerada aprovada a pessoa com nota superior a 5,0. A média dos funcionários foi 5,2. Usando a média, podemos concluir que:
	- A) algum funcionário foi aprovado.<br>B) todos os funcionários foram apr
	- todos os funcionários foram aprovados.
	- C) nenhum funcionário teve nota superior a 5,2.
	- D) algum funcionário teve nota 5,2.<br>E) nenhum funcionário teve nota 7.
	- nenhum funcionário teve nota 7,0.

# **Noções de Informática**

- **21.** A partir do XP, o sistema operacional Windows passou a permitir que um usuário suspenda sua sessão temporariamente, mantendo seus aplicativos abertos, para que outro usuário utilize o computador e, mais tarde, reabrir sua sessão. Para que o segundo usuário não tenha acesso aos aplicativos do primeiro, esse último tem como procedimento mais direto a seguinte opção:
	- A) colocar o computador no modo "hibernar". O segundo usuário, então, reativa o computador, que dará a opção dele fazer o login da sua sessão. Ao final da sessão do segundo usuário, a mesma opção deverá ser utilizada, para o primeiro reassumir.
	- B) colocar o computador no modo "suspender". O segundo usuário, então reativa o computador, que dará a opção de ele fazer o login da sua sessão. Ao final da sessão do segundo usuário, a mesma opção deverá ser utilizada, para o primeiro reassumir.
	- C) utilizar a opção de "reiniciar", o que fará com que o computador dê a opção de login para todos os usuários. Ao final da sessão do segundo usuário, a mesma opção deverá ser utilizada, para o primeiro reassumir.
	- D) utilizar a opção "trocar de usuário". A opção de login de todos os usuários será oferecida. Ao final da sessão do segundo usuário, a mesma opção deverá ser utilizada, para o primeiro reassumir.
	- E) utilizar a opção "logoff". A opção de login de todos os usuários será oferecida. Ao final da sessão do segundo usuário, a mesma opção deverá ser utilizada, para o primeiro reassumir.
- **22.** Suponha que, numa janela do aplicativo do sistema Windows que gerencia arquivos e pastas, configurada para exibi-los na forma de ícones grandes, tem os seguintes arquivos: A.doc, B.doc, C.doc, D.doc e E.doc. Suponha que o usuário, pressionando o botão esquerdo do mouse, desenha um retângulo envolvendo os ícones de todos esses arquivos. Após liberar o botão, o usuário pressiona a tecla CTRL e clica com o botão esquerdo nos ícones dos arquivos C.doc e E.doc. É correto afirmar que:
	- A) os arquivos C.doc e E.doc ficam marcados e os demais desmarcados.
	- B) os arquivos C.doc e E.doc são deletados e os demais preservados.
	- C) os arquivos C.doc e E.doc ficam desmarcados e os demais ficam marcados.
	- D) os arquivos C.doc e E.doc são preservados e os demais deletados.
	- E) os arquivos C.doc e E.doc são abertos pelo Word e os demais ficam marcados.
- **23.** Num sistema Linux configurado de forma padrão, para o usuário chamado 'paulo', quando se entra no sistema pela primeira vez após ligar o computador, o diretório de trabalho corrente é configurado como:
	- A) /usr/paulo
	- B) /bin/paulo<br>C) /home/pau
	- /home/paulo
	- D) /etc/paulo
	- E) /lib/Paulo
- **24.** Suponha que, no Linux padrão, o subdiretório '/home/paula/adir' possui apenas os arquivos de nomes 'AAA', 'BBB' e 'CCC'. Foi dado o seguinte comando: '/home/paula/adir# ls | sort –r | tail -2'. Indique a alternativa que apresenta a saída do comando (cujos elementos podem aparecer em linhas diferentes).
	- A) 'BBB' 'AAA'
	- 'BBB' 'CCC'
	- C) 'AAA' 'BBB'
	- D) 'CCC' 'BBB'
	- E) 'AAA' 'CCC'
- **25.** Considere no Microsoft Excel (em Português) uma planilha em que as células A1, A2 e A3 foram preenchidas com os valores 5, 15 e 9, respectivamente. Suponha que a célula B1 foi preenchida com a fórmula: '=SE(A1>10; "C"; "D")', e esta foi copiada e colada em B2 e em B3. Indique a alternativa que apresenta o que é mostrado (valor resultante) na planilha nas posições B1, B2 e B3, respectivamente:
	- A) "C","D","D"
	- B) "D","C","C"
	- C) "C","D","C"<br>D) "D","C","D"
	- D) "D","C","D"
	- E) "C","C","D"
- **26.** No Microsoft PowerPoint 2010, quando se deseja alterar os dados de um gráfico na apresentação, podese fazê-lo em "Ferramentas de Gráfico", na guia "Design", no grupo "Dados", clicando-se em "Editar Dados". Numa janela separada, um outro programa do Microsoft Office é aberto, apresentando os dados a serem editados. Indique a alternativa que apresenta o nome do referido programa.
	- A) Microsoft Office Paint.
	- B) Microsoft Office Excel.
	- C) Microsoft Office Access.
	- D) Visualizador de Fotos do Windows.
	- E) Microsoft Office Word.
- **27.** Considere o OpenOffice Calc (1.1.1a, português). Indique a alternativa que apresenta a fórmula que deve ser usada se quisermos somar os elementos que estão nas células pertencentes à interseção das regiões A1 a D6, e C2 a P5.
	- A) SOMA(A1:D6!C2:P5)
	- B) SOMA(A1:D6 C2:P5)
	- C) SOMA(A1:D6;C2:P5)
	- D) SOMA(A1:D6-C2:P5)
	- E) SOMA(A1:D6.C2:P5)
- **28.** Acerca da comunicação por meio de rede de computadores Intranet, considere as afirmações a seguir.
	- 1) A Intranet é uma parte da Internet cujos servidores, roteadores e clientes estão fisicamente localizados num país.
	- 2) Uma Intranet pode ser restrita aos computadores de uma empresa, mesmo que esta seja composta de uma matriz e filiais localizadas em cidades distintas.
	- 3) Toda rede local (LAN-Local Area Network) é uma intranet.

Está(ão) correta(s), apenas:

- 
- A) 1.<br>B) 2. B) 2.
- C) 1 e 2.
- D) 1 e 3.
- $E$ ) 2 e 3.
- **29.** Indique a alternativa que apresenta um exemplo para cada um dos seguintes conceitos relacionados com a Internet (respeitando a ordem): I- Serviços de redes sociais, II- Tecnologias ou protocolos de interconexão, III-Ferramentas de busca na Web e IV-Navegadores Web.
	- A) Orkut, ARPANET, Yahoo!, Windows Explorer.
	- B) Twitter, TCP/IP, Ethernet, Google Chrome.
	- C) Linkedin, TCP/IP, Google, Mozilla Firefox.
	- D) Telnet, Ethernet, Netflix, Open office Impress. E) Facebook, HTTP, Internet Explorer, Apple iOS.
	-
- **30.** Considere as seguintes afirmações sobre clientes e servidores de e-mails.
	- 1) Diferentemente de aplicativo-cliente de correio eletrônico local, o webmail pode ser ativado via navegadores web, a partir de qualquer máquina ligada na internet.
	- 2) O protocolo IMAP permite que "flags" de status das mensagens (ex: lida ou não lida) tenham seu armazenamento junto à caixa-postal, o que garante que o status será o mesmo, independentemente de por qual máquina-cliente o sistema foi acessado.
	- 3) O protocolo POP3 permite que o cliente acesse as mensagens diretamente no servidor, sem a necessidade de transferi-las para a máquina local.

Está(ão) correta(s), apenas:

- $A)$  1.
- B) 2.
- $C)$  3.
- $D)$  1 e 2.
- E) 2 e 3.

# **Conhecimentos Específicos**

- **31.** A Paleontologia é a ciência que estuda os fósseis, que são restos ou vestígios dos organismos que viveram no passado. Qual das opções apresentadas, **não**  constitui um objetivo da Paleontologia?
	- A) Reconstituir o ambiente em que os organismos correspondentes aqueles fósseis viveram.
	- B) Auxiliar na reconstituição da história geológica da Terra.
	- C) Fornecer dados para o conhecimento da evolução biológica dos seres vivos através do tempo.
	- D) Estabelecer a idade absoluta das camadas de rocha.
	- E) Reconhecer processos de radiação e extinção dos organismos ao longo do tempo geológico.
- **32.** O estudo das estruturas fósseis, resultantes da atividade dos organismos, – como pistas, pegadas, marcas de repouso, de locomoção ou de alimentação, – e que refletem o comportamento deles em vida, se chama?
	- A) Paleoecologia.<br>B) Tafonomia.
	- Tafonomia.
	- C) Bioestratinomia.
	- D) Paleoicnologia.<br>E) Paleobiologia.
	- Paleobiologia.
- **33.** Existem diversos tipos de preservação dos organismos, dependendo da sua composição original e das características dos processos tafonômicos. Das opções abaixo apresentadas, e considerando o tipo de fossilização, o único fóssil que pode ser considerado como resto é:
	- A) Carapaça de radiolário.
	- B) Impressão de angiosperma.
	- $(C)$  *Cruziana.*<br> $D)$  **Lenho pet**
	- D) Lenho petrificado.<br>E) Estromatólito.
	- Estromatólito.
- **34.** A bioestratigrafia é o ramo da estratigrafia que se encarrega de correlacionar as diferentes camadas de rocha com base em seu conteúdo paleontológico. Quando se trata de correlacionar rochas sedimentares de origem marinha com rochas sedimentares de origem continental, qual grupo de fósseis é o mais adequado?
	- A) Palinomorfos.<br>B) Amonites.
	- Amonites.
	- C) Pteridospermas.
	- D) Nanofósseis calcários.<br>El Pterossauros
	- Pterossauros.
- **35.** Quando uma nova espécie fóssil é estabelecida, deve estar devidamente tipificada, ou seja, devem existir espécimes de referência disponíves para serem estudados por qualquer pesquisador interessado. O conjunto desses espécimes é denominado de Sérietipo, no Código Internacional de Nomenclatura Zoológica ou Protólogo, no Código Internacional de Nomenclatura Botânica. Escolha entre as opções apresentadas, aquela que tenha os tipos que podem fazer parte da Série-tipo ou Protólogo:
	- A) Holótipo e Síntipo.<br>B) Lectótipo e Parátip
	- Lectótipo e Parátipo.
	- C) Holótipo e Parátipo.
	- D) Holótipo e Neótipo.
	- E) Parátipo e Neótipo.
- **36.** Analisando amostras de rochas sedimentares eocretáceas da Bacia do Araripe, foram encontradas várias espécies do gênero de ostracodes Darwinula. Qual é a forma correta de apresentar esta informação?
	- A) Darwinula sp.
	- B) Darwinula ssp.
	- C) Darwinula spp.<br>D) cf. Darwinula
	- D) cf. Darwinula<br>E) aff. Darwinula
	- aff. Darwinula
- **37.** Os seres vivos estão tradicionalmente classificados em categorías ou níveis taxonômicos, que se ordenam hierarquicamente, sendo, a espécie, a sua unidade taxonômica fundamental. As seguintes categorias estão ordenadas de maior a menor hierarquia.
	- 1) Reino, Divisão, Classe, Ordem, Família, Gênero.
	- 2) Filo, Reino, Classe, Ordem, Família, Gênero.
	- 3) Reino, Filo, Ordem, Classe, Família, Gênero.
	- 4) Reino, Filo, Classe, Ordem, Família, Gênero.
	- 5) Reino, Divisão, Ordem, Classe, Família, Gênero.

Estão corretas, apenas:

- A) 1 e 2.
- B) 3 e 5.
- C) 2 e 5.
- D) 1 e 5.
- $E$ ) 1 e 4.
- **38.** Correlacione o tipo de fóssil, da primeira coluna, com a técnica de coleta ou preparação adequada, da segunda coluna.
	- 1) Restos de Rhacolepis em nódulos calcários ( ) Bandagem de gesso.
	- 2) Palinomorfos marinhos contidos em folhelhos ) Peels de acetato.
		- ( ) Ataque com
			- ácido clorídrico e fluorídrico.
	- ( ) Ataque com ácido fórmico e/ou acético. 5) Coal balls ( ) Ataque com peróxido de hidrogênio.

A sequência correta de cima para baixo, é:

- A) 1, 3, 2, 5, 4.
- B) 5, 3, 1, 2, 4.
- 
- 
- E) 4, 5, 2, 1, 3.
- 

de tanque

3) Foraminíferos e ostracodes

4) Ossos de Eremotherium laurillardi em depósito

- -
- C) 4, 2, 3, 1, 5.
- D) 1, 3, 5, 2, 4.
- 
- **39.** Para dissolução de rochas ou sedimentos contendo carbonato e sílica, são utilizados respectivamente:
	- A) ácido acético e ácido clorídrico.
	- B) ácido fluorídrico e ácido fórmico.
	- C) peróxido de hidrogênio e ácido fluorídrico.<br>D) ácido clorídrico e ácido oxálico.
	- ácido clorídrico e ácido oxálico.
	- E) ácido clorídrico e ácido fluorídrico.
- **40.** O estudo petrográfico de fósseis através de seções delgadas, a serem observadas em microscópio de luz transmitida, polarizada ou refletida, é empregado comumente na investigação de::
	- 1) Lenhos silicificados.
	- 2) Palinomorfos.
	- 3) Radiolários.
	- $\begin{matrix} 4 \end{matrix}$  Ossos de dinosauro.<br>5) Cascas de ovo.
	- Cascas de ovo.

Estão corretas, apenas:

- A) 2, 3, 4 e 5.
- B) 1, 2, 3 e 4.
- C) 1, 2, 3 e 5.
- D) 1, 3, 4 e 5.<br>E) 1, 2, 4 e 5.
- E) 1, 2, 4 e 5.
- **41.** Na elaboração de moldes para posterior replicação de fósseis, podem ser utilizados diferentes materiais. Qual material, dos apresentados a seguir é o mais frequentemente utilizado, por seu baixo custo, captação de detalhes do fóssil e por não emitir gases tóxicos?
	- A) Alginato
	- B) Silicone que vulcaniza com catalisador
	- C) Resina epóxi
	- D) Látex
	- E) Silicone que vulcaniza em contato com o ar
- **42.** A fabricação de réplicas de fósseis é um processo minucioso e delicado que objetiva reproducir, com grande fidelidade, as características do fóssil original. Existem inúmeras vantagens e justificativas para a produção de réplicas, como se afirma a seguir.
	- 1) Exposição do fóssil original no museu e preservação da réplica no acervo.
	- 2) Replicação é a principal maneira de diversas compartilharem o paleontológico.
	- 3) Réplicas podem ser enviadas para estudo poupando o material original de longas viagens.
	- 4) O uso de réplicas é uma maneira eficaz e atraente de divulgar a paleontologia em salas de aula do ensino fundamental e médio.
	- 5) Réplicas podem ser úteis para a montagem de exposições itinerantes.

Estão corretas, apenas:

- A) 2, 4 e 5.
- B) 1, 2, 4 e 5.<br>C) 2, 3, 4 e 5.
- C) 2, 3, 4 e 5.
- D) 4 e 5.
- E) 1, 4 e 5.
- **43.** Os materiais mais comumente utilizados na fabricação de réplicas são:
	- A) Resina de poliéster e espuma de poliuretano.
	- B) Gesso e argila.
	- C) Resina de poliéster e gesso.
	- D) Resina de poliéster e argila.
	- E) Gesso e espuma de poliuretano.
- **44.** Correlacione as ocorrências fossilíferas da primeira coluna, com os eventos de evolução da vida, descritos na segunda coluna.

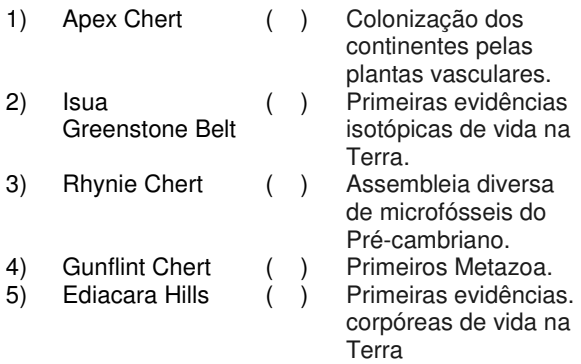

A sequência correta, de cima para baixo, é:

- A) 2, 4, 5, 1, 3.<br>B) 3, 2, 4, 5, 1.
- B) 3, 2, 4, 5, 1.
- C) 3, 1, 4, 5, 2.
- D) 5, 2, 4, 3, 1.
- E) 4, 2, 1, 5, 3.
- **45.** Em margas da Bacia de Sergipe, foram encontrados moldes internos de amonites da espécie Pseudaspidoceras flexuosum, apresentando sutura amonítica. Com base nesta informação, podemos afirmar que:
	- A) Os fósseis correspondem a restos corpóreos.<br>B) As margas têm idade cretácea.
	- As margas têm idade cretácea.
	- C) A espécie Pseudaspidoceras flexuosum foi extinta no final do Triássico.
	- D) As rochas foram formadas em ambiente lacustre.
	- E) Os amonoides tinham hábitos bentônicos.
- **46.** As extinções podem ser de pequena escala, levando o desaparecimento de uma ou poucas espécies, ou de grande escala ou extinções em massa, quando uma grande quantidade de espécies desaparecem do registro geológico num curto intervalo de tempo. Ao longo do Fanerozoico, aconteceram cinco grandes extinções ligadas a diversas causas tanto terrestres quanto extraterrestres. Das opções apresentadas a seguir, algunas correspondem a grandes extinções do Fanerozoico:
	- 1) a do final do Permiano.
	- 2) a do final do Ediacarano.
	- 3) a do final do Paleógeno.
	- 4) a do final do Devoniano.
	- 5) a do final do Triássico.

Estão corretas, apenas:

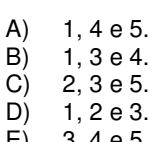

E) 3, 4 e 5.

- **47.** A escala de tempo geológico representa uma linha de tempo desde a formação do planeta Terra até hoje. Ela é dividida em quatro unidades principais, organizadas hierarquicamente conforme sua duração temporal. Qual das seguintes opções representa a ordem correta dessas unidades, de maior a menor tempo de duração?
	- A) Período, Éon, Era, Época.
	- Era, Período, Época, Éon.
	- C) Era, Éon, Época, Período.
	- D) Éon, Era, Período, Época.<br>E) Éon Era Época Período
	- E) Éon, Era, Época, Período.
- **48.** O palinomorfo de origem continental Sergipea variverrucata, frequentemente utilizado na correlação de unidades litológicas das bacias sedimentares brasileiras, tem idade Aptiana. Sobre ele, podemos afirmar que:
	- 1) Viveu na Era Cenozoica.
	- 2) Pertence ao Andar Dom João.
	- 3) Viveu no Período Cretáceo.
	- 4) Pertence ao Sistema Cretáceo.<br>5) Viveu no Éon Fanerozoico.
	- 5) Viveu no Éon Fanerozoico.

Estão corretas:

- A) 1 e 2, apenas.<br>B) 2, 3 e 4, apena
- 2, 3 e 4, apenas.
- C) 1, 2, 3, 4 e 5.
- D) 2, 3, 4 e 5, apenas.
- E) 3, 4 e 5, apenas.
- **49.** O símbolo de prego dourado que aparece na base de diversos andares, séries, sistemas e eratemas da Tabela de Tempo Geológico, significa que:
	- A) o limite com o intervalo anterior está definido por idade absoluta.
	- B) já foi definido um Estratotipo Global de Limite desse intervalo com o anterior.
	- C) o limite com o intervalo anterior está definido por idade relativa.
	- D) não foi definido ainda um Estratotipo Global de Limite desse intervalo com o anterior.
	- E) o limite com o intervalo anterior não foi localizado geograficamente.
- **50.** Segundo a classificação de minerais, baseada na sua composição química, qual é o grupo de minerais mais abundante na crosta da Terra?
	- A) Carbonatos.
	- B) Fosfatos.
	- C) Silicatos.<br>D) Óxidos.
	- Óxidos.
	- E) Sulfetos.
- **51.** As rochas podem ser:
	- 1) formadas pela acumulação de partículas provenientes de outras rochas.
	- 2) constituídas por sedimentos não consolidados.
	- 3) unicamente formadas pelo resfriamento do magma.
	- 4) formadas a partir das transformações sofridas pelas rochas ígneas e sedimentares quando submetidas ao calor e à pressão do interior da Terra.
	- 5) constituídas de vários minerais.

Estão corretas, apenas:

- A) 2, 3 e 5.
- B) 1, 3 e 4.
- $C$ ) 1, 2 e 3.
- D) 1, 4 e 5.
- E) 2, 3 e 4.
- **52.** As rochas magmáticas que apresentam texturas faneríticas são:
	- A) vulcânicas e resultaram da cristalização de material rochoso fundido, no exterior da crosta.
	- B) intrusivas e resultaram da cristalização de material rochoso fundido, no exterior da crosta.
	- C) intrusivas e resultaram da cristalização de material rochoso fundido, no interior da crosta.
	- D) extrusivas e resultaram da cristalização de material rochoso fundido no interior da crosta.
	- E) plutónicas e resultaram da cristalização de material rochoso fundido, no exterior da crosta.
- **53.** São exemplos de rochas ígneas:
	- A) Basalto, Granito e Gnaisse.
	- B) Arenito, Conglomerado e Mármore.
	- C) Ardósia, Gnaisse e Mármore.
	- D) Marmore, Conglomerado e Siltito.
	- E) Gabro, Granito e Basalto.
- **54.** Escolha a ordem correta de granulometria decrescente para as seguintes rochas sedimentares:
	- A) Arenito, Siltito, Brecha, Folhelho.<br>B) Folhelho. Arenito. Siltito. Brecha.
	- Folhelho, Arenito, Siltito, Brecha.
	- C) Conglomerado, Folhelho, Siltito, Arenito.<br>D) Brecha, Arenito, Siltito, Folhelho.
	- D) Brecha, Arenito, Siltito, Folhelho.<br>E) Siltito, Folhelho, Brecha, Arenito.
	- Siltito, Folhelho, Brecha, Arenito.
- **55.** Qual das opções apresenta a ordem correta de ocorrência, dos processos envolvidos na formação de uma rocha sedimentar?
	- A) Erosão, Transporte, Intemperismo, Deposição, Soterramento, Diagênese.
	- B) Erosão, Intemperismo, Transporte, Deposição, Soterramento, Diagênese.
	- C) Intemperismo, Erosão, Transporte, Soterramento, Deposição, Diagênese.
	- D) Intemperismo, Erosão, Transporte, Deposição, Diagênese, Soterramento.
	- E) Intemperismo, Erosão, Transporte, Deposição, Soterramento, Diagênese.

#### **56.** São tipos de metamorfismo:

- A) Diagênese, Impacto, Contato.
- B) Regional, Contato, Cataclástico.
- C) Metassomatismo, Fusão parcial, Intemperismo.
- D) Soterramento, Geotérmico, Ultramáfico.<br>E) Orogênico, Hidrotermal, Diagênese.
- E) Orogênico, Hidrotermal, Diagênese.
- **57.** Na formação dos gnaisses, acontecem fenômenos de:
	- A) Recristalização de minerais preexistentes.<br>B) Fusão parcial do protólito.
	- Fusão parcial do protólito.
	- C) Consolidação de material magmático.
	- D) Compactação de materiais incoesos.<br>E) Precipitação de cimento carbonático.
	- E) Precipitação de cimento carbonático.
- **58.** Estas unidades são consideradas importantes Fossil-Lagerstätten do Cretáceo brasileiro:
	- A) Formações Pirambóia e Botucatu da Bacia do Paraná.
	- B) Formações Crato e Romualdo da Bacia do Araripe.
	- C) Formações Gramame e Maria Farinha da Bacia Pernambuco-Paraíba.
	- D) Formações Riachuelo e Cotinguiba da Bacia Sergipe-Alagoas.
	- E) Formações Motuca e Pedra de Fogo da Bacia do Parnaíba.
- **59.** Esta unidade fossilífera brasileira possui importantes evidências de biomineralização do final do Ediacarano:
	- A) Grupo Corumbá.
	- B) Formação Gandarela.<br>C) Santa Rosa de Viterbo
	- Santa Rosa de Viterbo.
	- D) Varvito de Itu.
	- E) Grupo Itaiacoca.
- **60.** Com idade de 2,4 Ga, as mais antigas evidências de vida no territorio brasileiro, podem ser encontradas em qual Estado?
	-
	- A) Pará. São Paulo.
	- C) Mato Grosso do Sul.
	- D) Minas Gerais.<br>E) Rio de Janeiro
	- Rio de Janeiro.